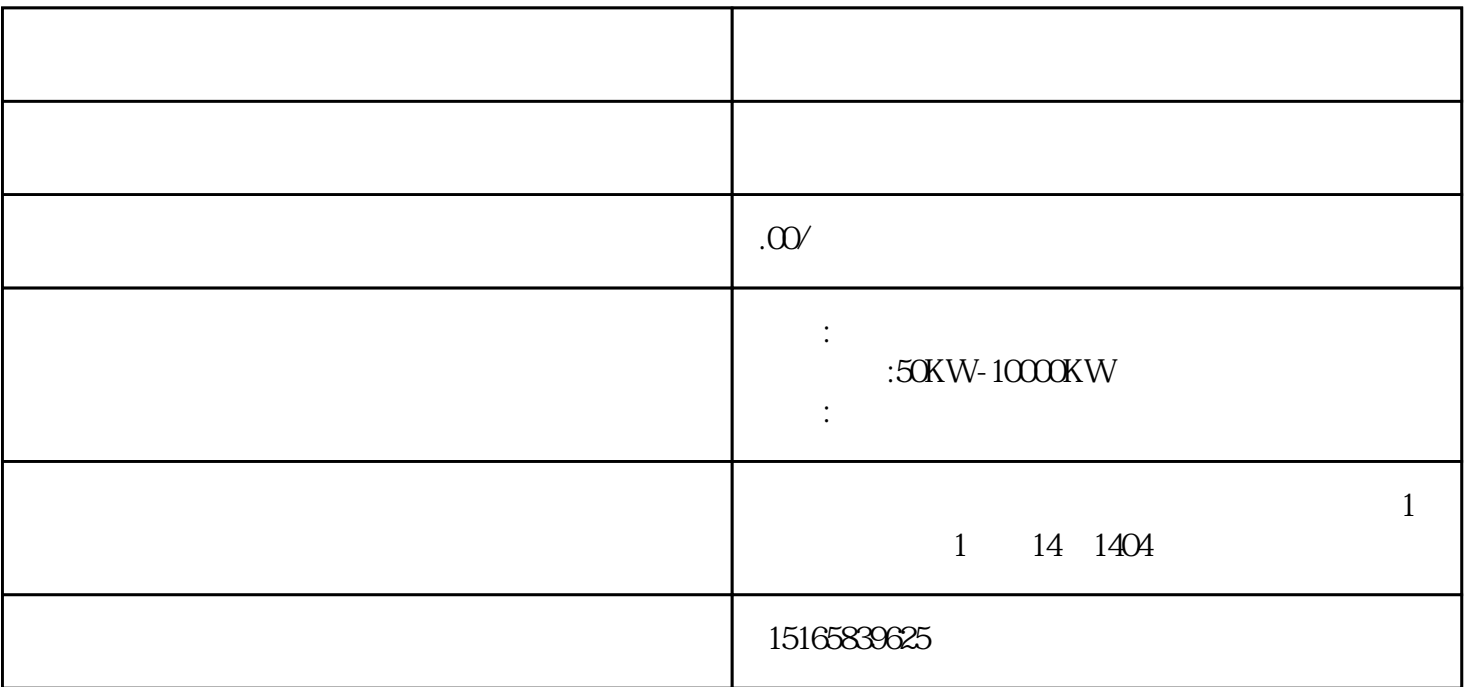

 $1$ 

 $2<sub>0</sub>$ 

 $3<sub>k</sub>$ 

 $4<sub>1</sub>$